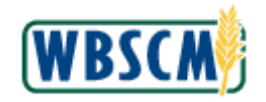

### **Purpose**

This job aid describes the browser settings that end users should establish to avoid display or performance issues in WBSCM. Additionally, this job aid provides the hardware and software requirements for successfully operating in WBSCM and troubleshooting tips. The settings and helpful tips outlined in this job aid are valid as of **October 30, 2017**.

### **Target Audience**

All WBSCM Users

### **WBSCM Settings Checklist**

WBSCM is designed for compatibility with Internet Explorer (IE). **The recommended and fully supported version is IE 11.**

Perform the following setup steps:

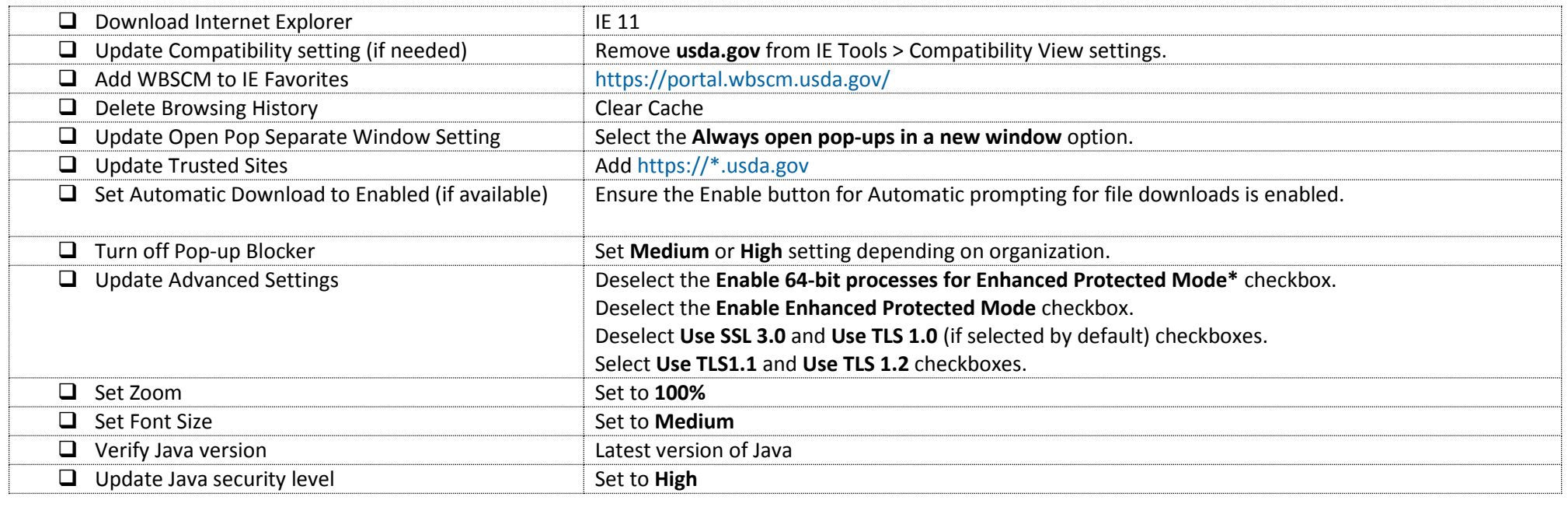

## Additional details are provided in the following pages.

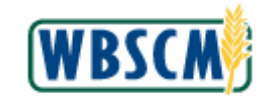

# **Troubleshooting**

If you encounter the following browser-related error messages, perform the recommended action to remedy the problem:

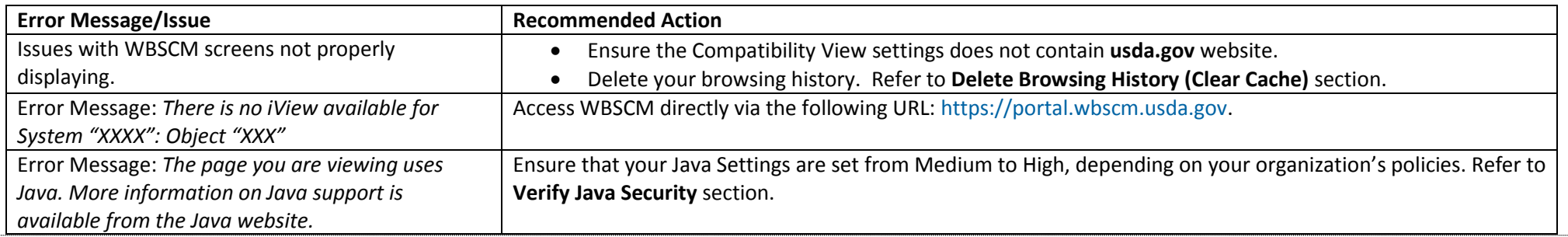

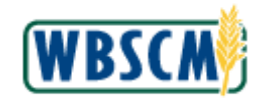

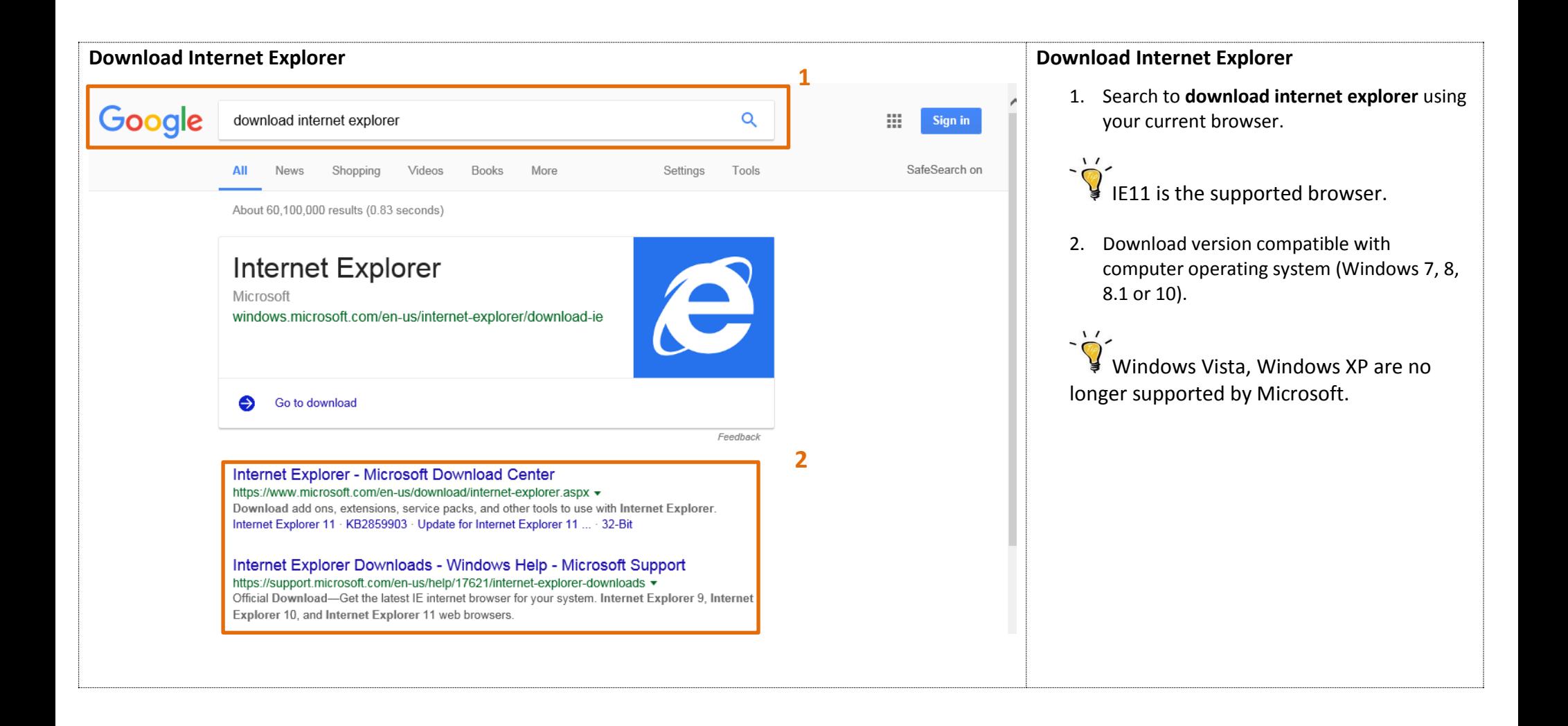

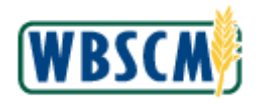

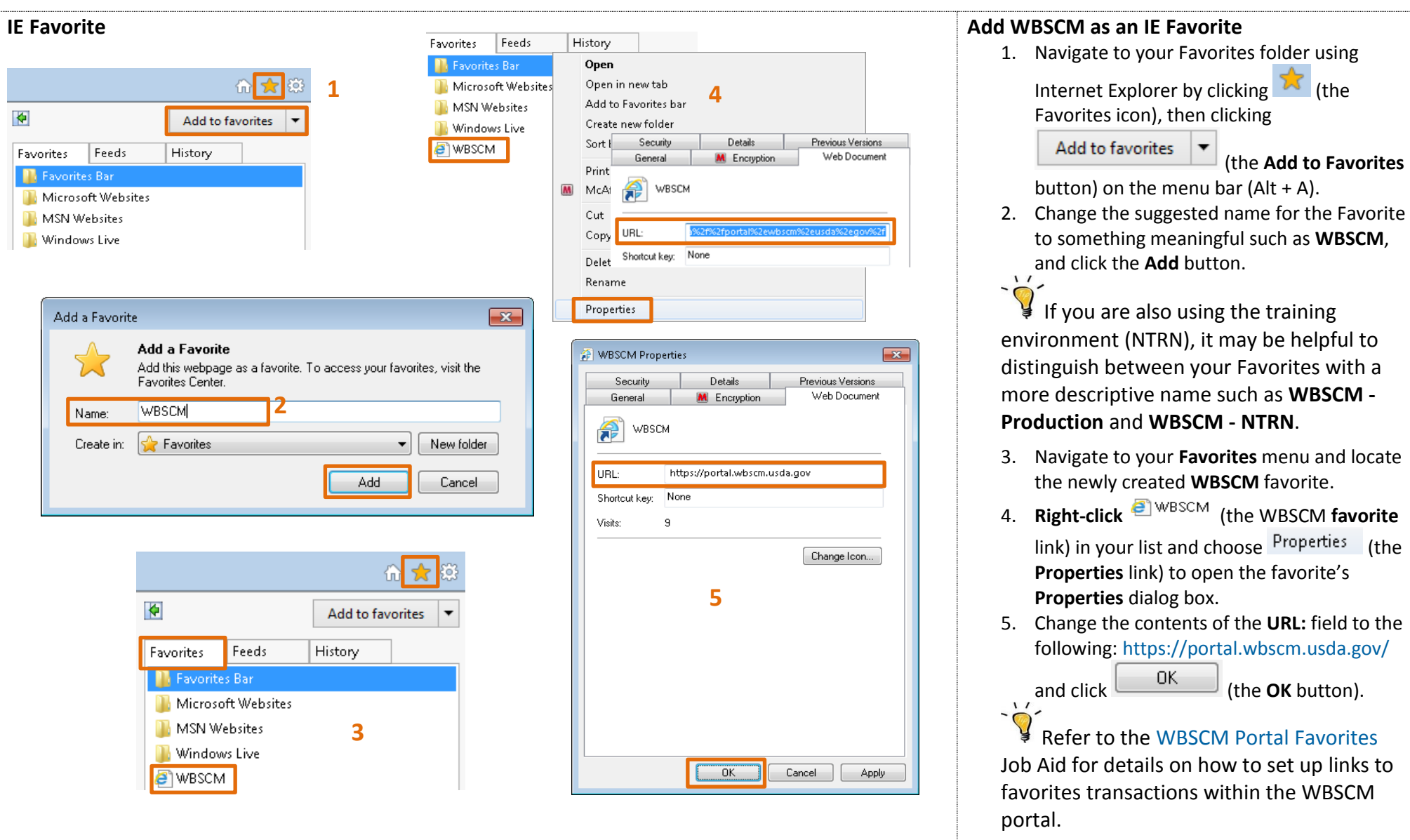

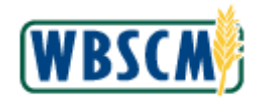

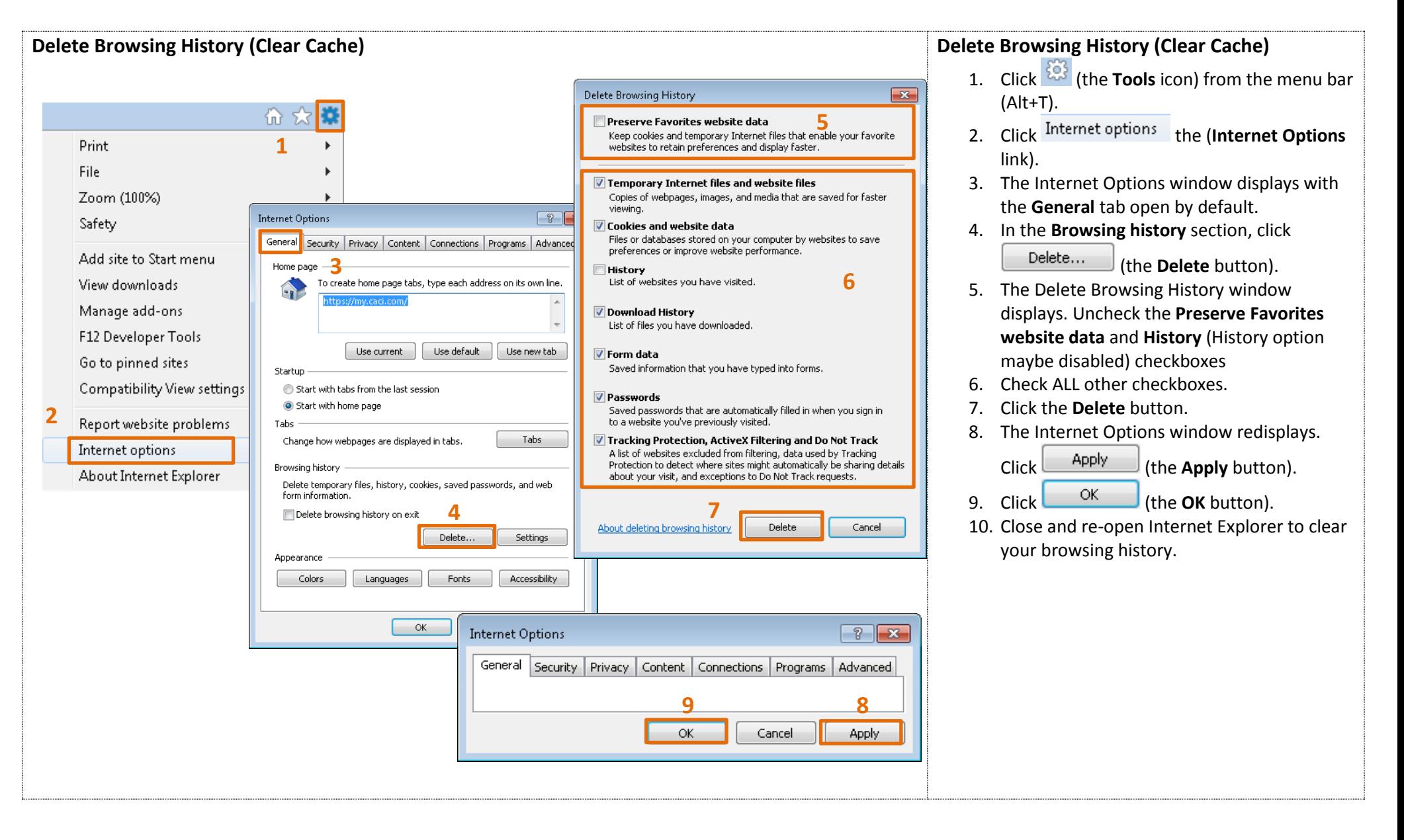

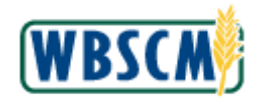

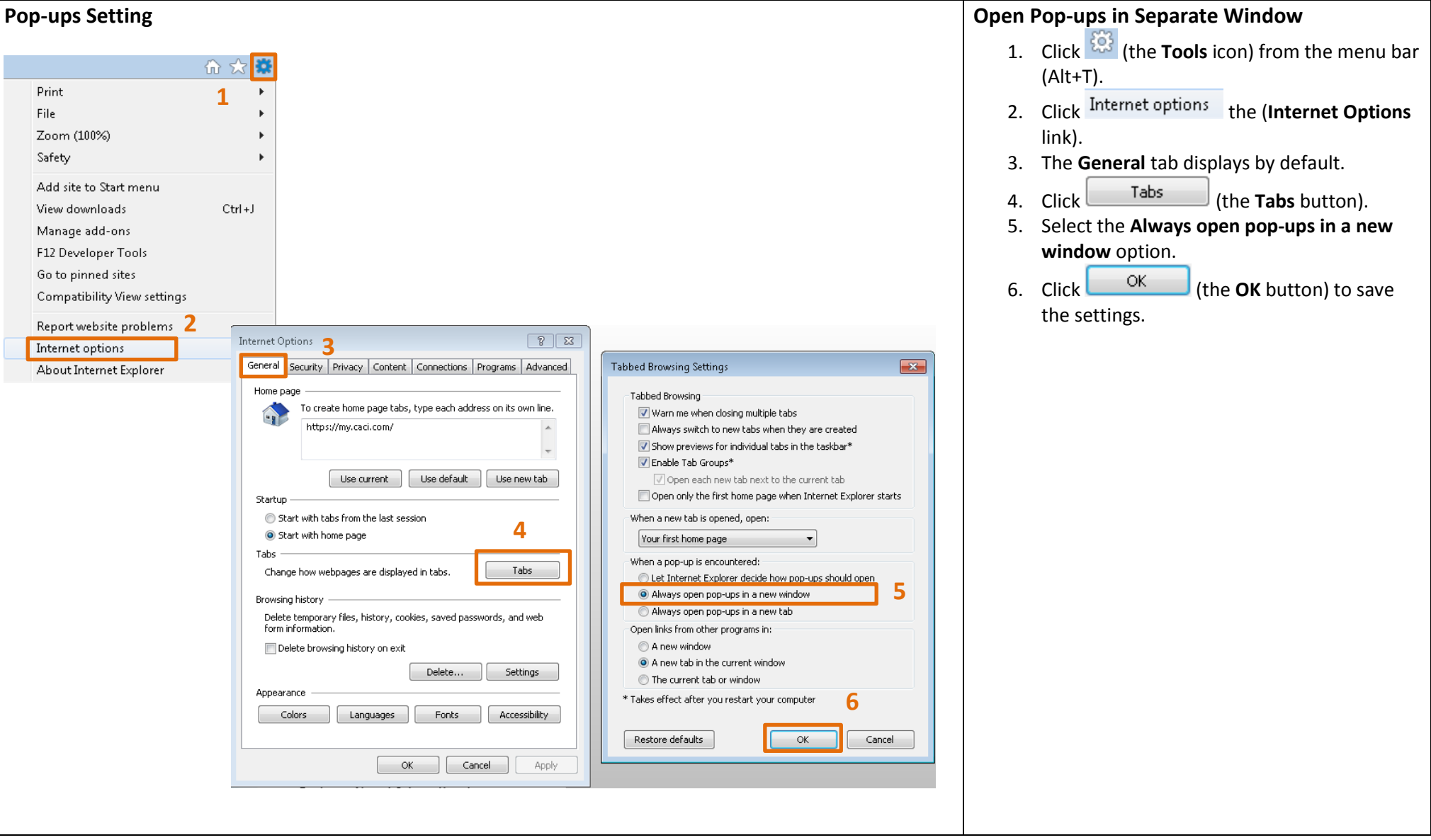

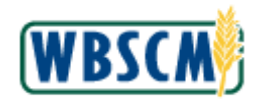

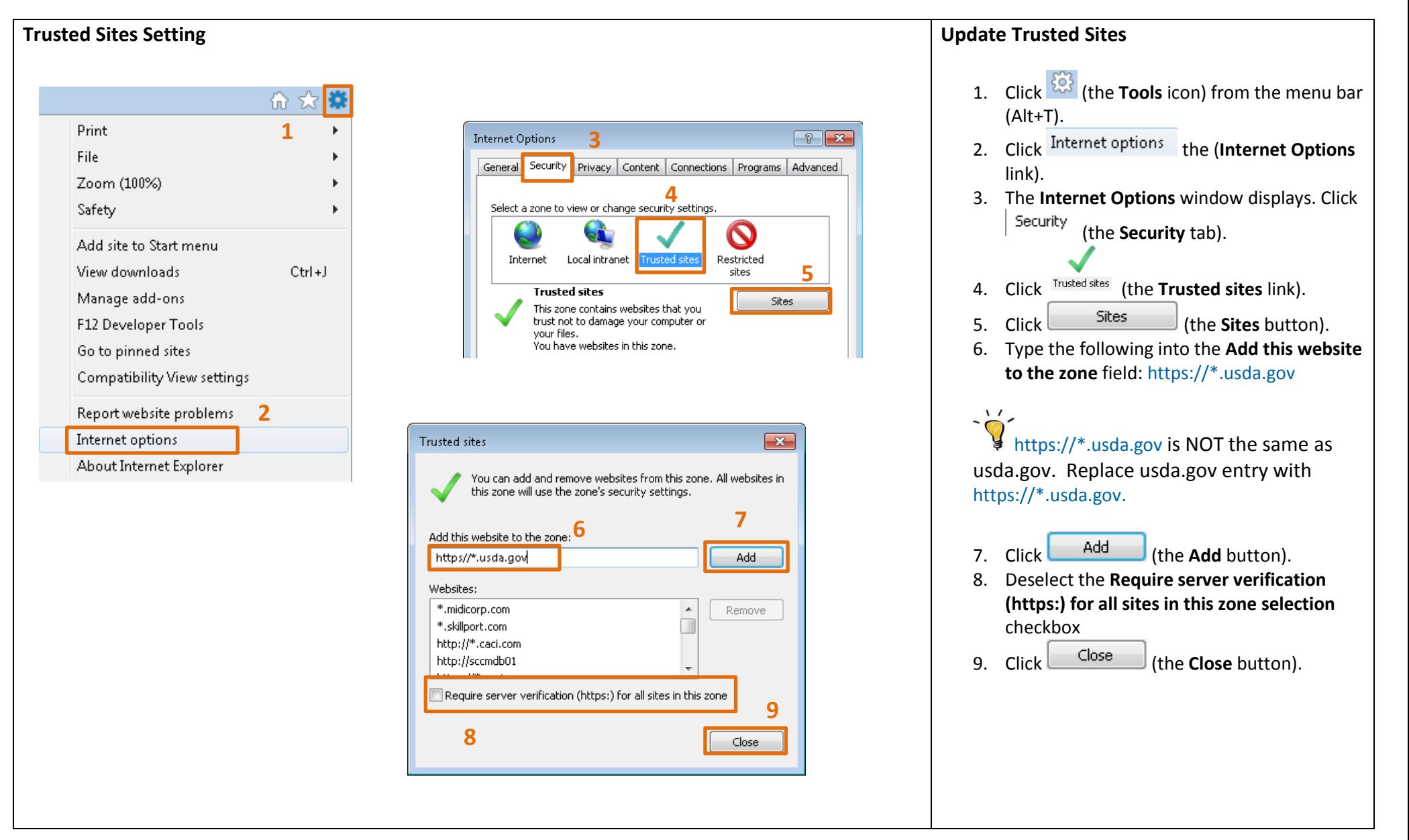

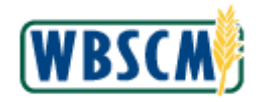

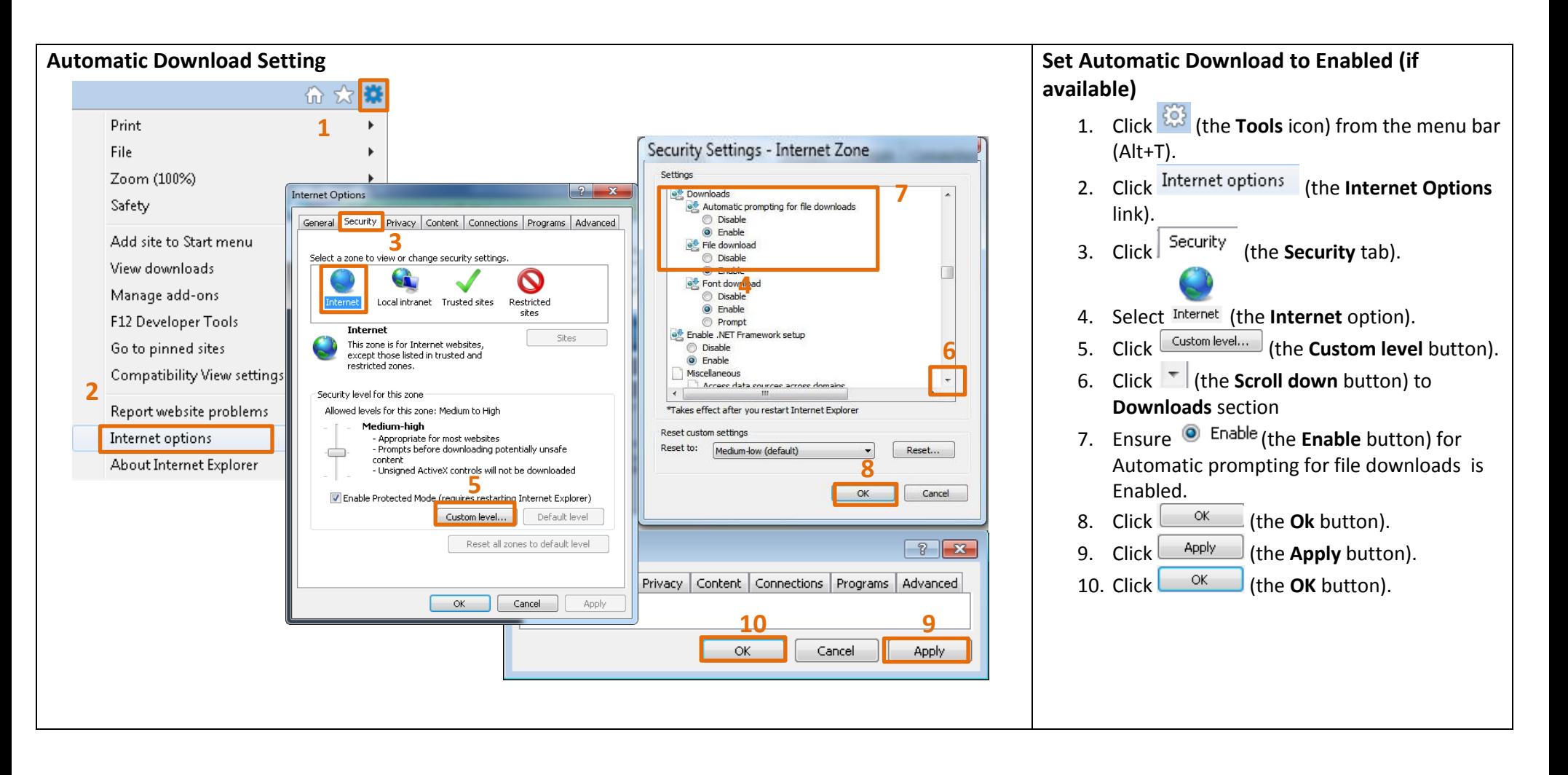

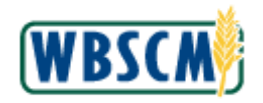

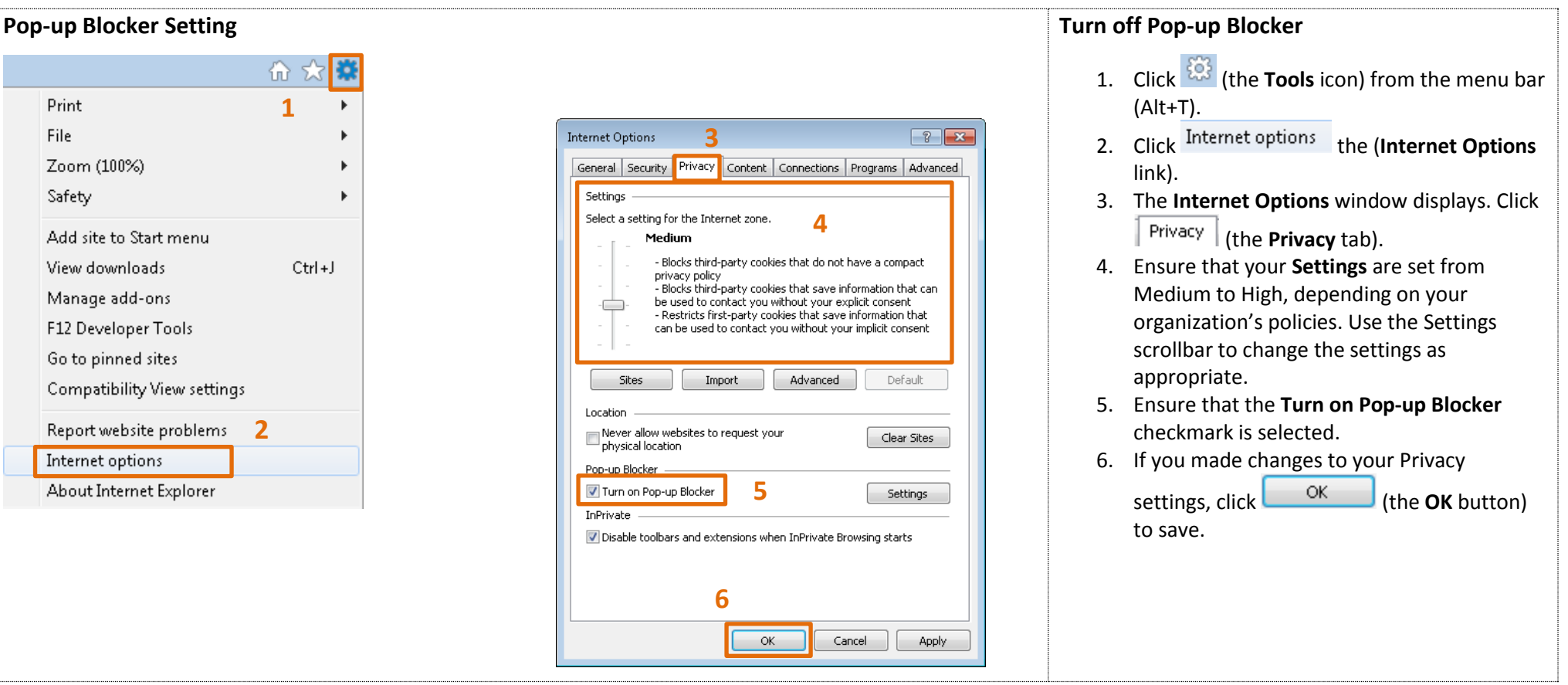

![](_page_9_Picture_0.jpeg)

![](_page_9_Figure_2.jpeg)

![](_page_10_Picture_0.jpeg)

![](_page_10_Picture_95.jpeg)

![](_page_11_Picture_0.jpeg)

![](_page_11_Picture_65.jpeg)

![](_page_12_Picture_0.jpeg)

![](_page_12_Picture_68.jpeg)

![](_page_13_Picture_0.jpeg)

![](_page_13_Figure_2.jpeg)

![](_page_14_Picture_0.jpeg)

![](_page_14_Picture_42.jpeg)

![](_page_15_Picture_0.jpeg)

## **WBSCM Hardware and Software Requirements**

## **Processor/Memory**

![](_page_15_Picture_148.jpeg)

## **Software Required**

![](_page_15_Picture_149.jpeg)